# eQuilibra

# Dalla Versione 9.B.016 alla Versione 9.B.032

## **VENDITE**

#### Gestione Archivi Comuni

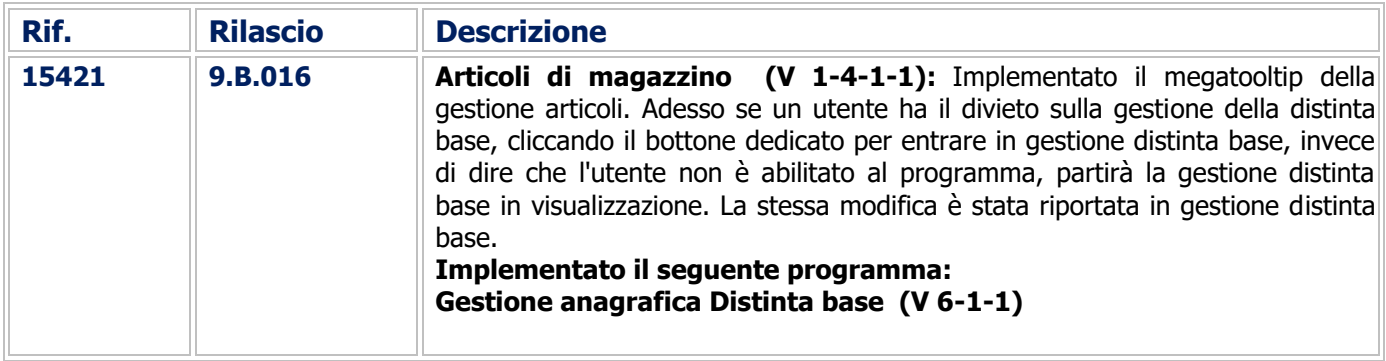

#### Documenti Visuali

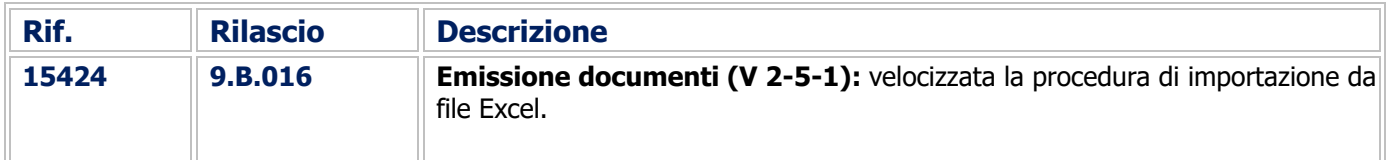

#### Fatturazione

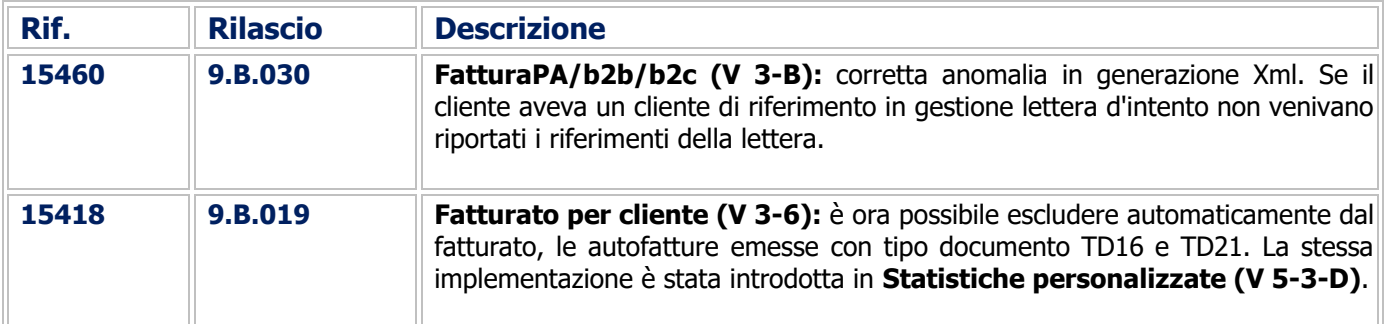

#### Gestione Magazzino

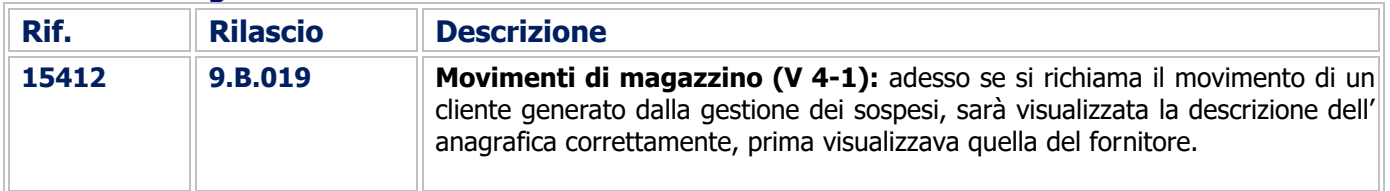

## eQuilibra

### COMMESSA DEDICATA

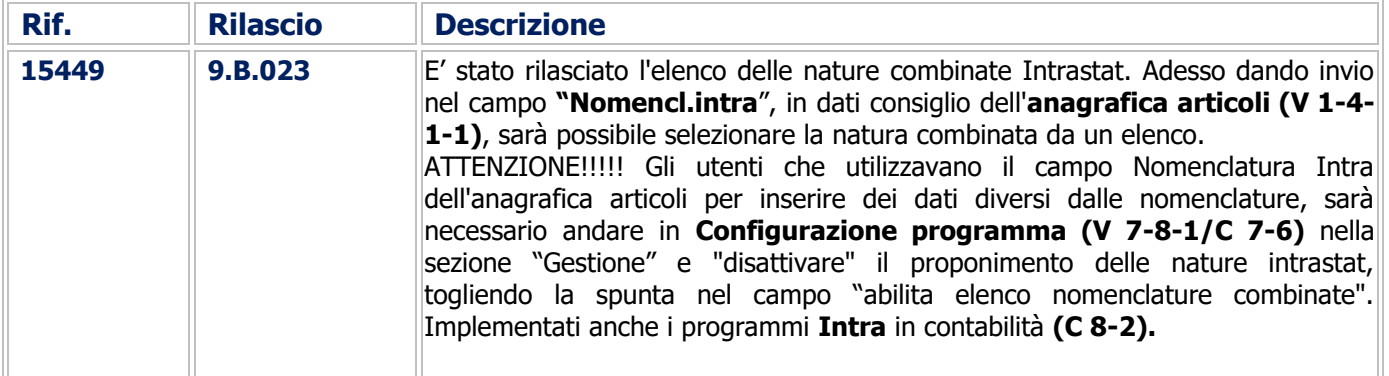

Buon Lavoro. **Supporto Clienti eQuilibra**